# Computer Graphics, 26, 2, July 1992<br>
Computer Graphics, 26, 2, July 1992<br>
Direct Maninulation of Free-Form Deformations **Direct Manipulation of Free-Form Deformations**

**William M Hsu'** Cambridge Research Lab Digital Equipment Corporation

**John F. Hughes2 and Henry Kaufman3 Department of Computer Science Brown University**

#### **Abstract**

Free-form deformation (FFD) is a powerful modeling tool, but controlling the shape of an object under complex deformations is often difficult. The interface to FFD in most conventional systems simply represents the underlying mathematics directly; users de**acdbe deformations by manipulating control points. lhe difEculty in controlling shape precisely is largely due to the control pcdnte**  $b$  **being extraneous** to the object; the deformed object does not follow **the control pointn exactly. In addition, the number of &gmes of freedom pre@entedto the user** *cm be* **ovenvhelming. We present a method that allows a uacr to control a fme-form deformation of an object by manipulating the object dhectly, leading to better contmd of the deformation and a more intuitive interface.**

**CR Categories:** 1.3.5 **[Computer Oraphics]: Computational Oeometry and Object Modeling - Curve, Surface,** Solid, and Object Representations; I.3.6 [Computer Graph**ics]:** Methodology and Techniques - Interaction Techniques.

Additional Keywords: Direct manipulation, free-form deformations.

## **1 Introduction**

**Oeometric modeling of complex objects is a difficult task. Sophisticated techniques for shaping and creating complex objects are generally awkwardandtedious to use [8]. Freeformdeformation[15] fallaintothia category. Itis apowerfid modeling technique that enables the deformation of objects bydeformingthe space aroundthem,butusing thistechnique** is sometimes difficult. The deformations are defined by para**metric functions (3D splines) whose values aredetermined**

**by the location of controlpoints. Describing a free-formdeformation(FFD) in conventional modeling systems is done by** manipulating these control points, an interface that reflects **the underlying mathematics of the modeling method. 'Iltis type of interface can be contbsing because the controlpoint movement merelyhints atthe type of deformationthe objecl will be subjected to. 'I%efollowing examples will help to clarify this.**

**Although the movement of the control points gives an indication of the teaultingdeformation,some shapes am not intuitive to form. As a firstexample, to create a bulge with a flat top one may think to align the controlpoints to aplane, as shown in Figure 1s. However, it is actuallynecessq to position the control points as shown in Figure lb to create the** flat top. As a second example, Figures 6 and 7 show **the prongs of a ring modeled with he-form deformations.** Precise placement of the prongs is needed to ensure that they **do** not penetrate the gem stone.

**Complex** deformation operations often require a large **number of control points resulting in semen clutter. They also tendto get buriedwithin the model being deformed. As a result,it is virtually impossible to seieu or manipulatethe controlpoints efficiently.**

Thus we can see four problems in manipulating defor**mations via controlpoints.**

- **1. Exac4shape is**difficult **to achieve.**
- **2. Exactplacement of objecl points is difficult to achieve.**
- **3. Usersunfamiliarwith splinesdo notunderstandthepur**pose of the control points and the results of their move**ment.**
- **4. The controlpoints become difficult to manipulatewhen occluded by-the object being deformed, o; when there ate so many they clutterthe screen.**

**One way to improve the usability of this technique is to move controlpoints ingroups, andthenapply linearandnonlinear transformationsto them, similar to the groupcontrol point manipulationpresentedin [51forspline surfaces. While helping the user move many controlpoints at one time, this**

<sup>&</sup>lt;sup>1</sup>One Kendall Square, Cambridge, MA 02139. email: hsu@cri.dec.com. **phone: 617-62 I-6645**

**<sup>2</sup>BOX 1910, ~v~ti, RI 02912. emsik jfh@cs.browrr.cdu. phone:** 401-863-763S

<sup>&</sup>lt;sup>3</sup> Current address: 3D Ltd. 4 Belinson Street, Tel-Aviv 63567, Israel

**Permission to copy without fee all or parI of this material is granted provided that the cupies are not made or distributed for direct commercial advantage, the ACM copyright notice and the title of the publication and its date appear, and notice is given that copying is by permission of the Association for Computing Machinery. To copy otherwise**, or to republish, requires a fee and/or specific permission.

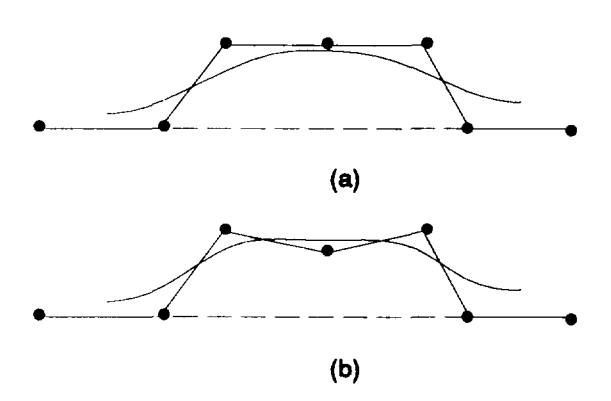

**Figure 1: An FFD in the plane. me dashed line shows the original shape, and the solid line shows the shape after the deformation. (a) shows the result of a flat line of control points. (b) shows the controlpoint configurationto create a** flat top.

**does nothing to alleviate the shape andplacementproblems. Itis unclearwhich controlpoints should be moved andhow transformationswill affect the object. The limitedusefulness of** this approach for spline surfaces was noted by [14]; the **3D volume of controlpoints for FFDs (in contmatto the 2D mesh of control points for spline surfaces) exacerbates the difficulties of deciding how an aggregate move should be performed,**

Another approach to an easier and more intuitive inter**face is the Extended Free-Form Deformation (EFFD) technique** of [6]. With EFFDs, the user configures the initial lattice of control points to the approximate shape of the in $t$ ended deformation, instead of starting with the FFD's parallelepiped of control points. EFFDs are quite effective for **creating impressions, reliefs, and other fairly simple deformations that might otherwise be difficult to achieve with FFDa. However, the user must know the general shape of the deformation before starting to model, and the interface is** still a direct representation of the underlying mathematics.

**Both FFDs and EFFDs arebased on the notion of deforming** the underlying space in which an object lies. This **has the advantage that it can be applied to any parametric or polygomd model, and is therefore not restrictedto any class of objects. On the otherhand, the control lattice used to manipulate the underlying space is not directly relatedto the objet%being deformed. 'l%exefore,a control point that happens to be close to the surface of the objecl (which is, afteratl, the focus of theuser's attention)maybe farfromthe object surface after the deformation. Thus, these methods may surprisea user who doeanot understandthe distinction between the object andthe space in which it lies.**

**In this paper, we develop a direct manipulation technique which makes formation and placement of deformations easier. The essential idea is thatthe user selects (with some sort of pointer) a point on an object and then moves the pointer to a location where that object point should be.**

Our technique computes the necessary alteration to the con**trol points of the FFD spline that will induce this change. This** alteration is generally under-determined: we use a least **squan%approachto select aparticularalteration.**

**me rest of thepaperis structuredin4 sections. Section 2 describes FFDs, andintroducesB-spline FFDs. Section 3 describes adirectmanipuhtioninterface to B-splineFFDs, in** which the user describes actions, and these actions are con**verted into control point displacements that will effect the actions. Section 4 discusses relatedworkin directmanipulationinterfaces,possible applicationsanddirectionsfor future research.** Section 5 summarizes the results of the paper.

### **2 Free-Form Deformation**

**The FFD method deforms an object by first assigning to** each of its points within the deformation lattice a set of lo**cal coordinates The local coordinate system is defined by a parallelepiped-shapedlattice of control points with axes defined by the orthogonal vectors s,** t,**and u, as shown in** Figure 2. All object points within this parallelepiped are as**signed locat cocudinateathrougha mapping applied to their**  $xyz$ -coordinates; we describe this mapping later.

**Once the controlpoints aremoved, the new location of anobject point is thendeterminedby a weighted SUMof the** control points. The weights are functions of the local coor**dinates originally assigned to the point. Hence, apositional change of the controlpoints changesthe locationof the object point.**

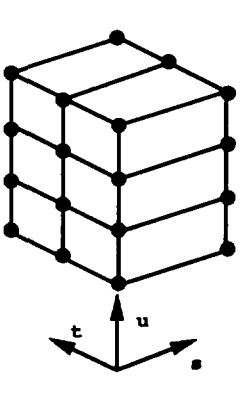

**Figure 2: A lattice of controlpoints. The s, t, andu vectors define the local coordinate system**

**In our implementation, the deformation function is a trivariateB-spline tensorproduct. We w the B-spline baais** instead of the Bernstein polynomials used by Sederberg and **Parrybecause of the local control properties of B-spiines. Local control is desirable for both wxthetic value and for efficient computation with large control point lattices. We also preferB-splines for its guaranteedcontinuity when any of its controlpoints are moved, in contrastto, for example, B&ier splines.**

**In summary, then, the deformed position, q, of any arbitrary** point with local coordinates,  $(s, t, u)$ , is given by

$$
\mathbf{q}_{i,j,k}(s,t,u) = \sum_{l,m,n=-3}^{0} \mathbf{P}_{i+l,j+m,k+n} B_l(s) B_m(t) B_n(u)
$$
\n(1)

where  $P_{i,j,k}$  is the  $i^{th}$ ,  $j^{th}$ ,  $k^{th}$  control point in the s, t, and u **direction, respectively, andthe** *ES am the* **B-spline blending timctions.**

**In our implementation of PPD we allow both direct manipulationof the object and manipulationof the control points.** A drawback of using B-splines is that the image of the **B-spline doeanot fill the convex hull of the controllattice, if the controllattice is evenly spacedandall controlpointshave multiplicity one.** We **compensate for this by giving the outer control points of the lattice a multiplicity of three, which ensures that the image of the B-spline is the convex hull of the controllatth.' Phantomcontrolpoints could be used as** well; constraining their positions guarantees  $C^2$  continuity **along theborders.See [3] for moredetails.**

**Before the deformation is applied, object points must** first be assigned local  $(s, t, u)$  coordinates, as already men**tioned. When the control lattice is in its initiat position, it defines aninjective mapfromitsdomainto the convex hull of** the lattice. Thus each point **w** within this hull is  $q(s_0, t_0, u_0)$ for some  $s_0$ ,  $t_0$ ,  $u_0$  in the parameter space of the B-spline. The numbers  $s_0, t_0, u_0$  are the local coordinates we assign. **lb compute them, we must invertthe B-spline map. We first** determine the spline segment  $\bar{q}_{i,j,k}$  that contains the object point. Then we compute  $s_0$ ,  $t_0$ , and  $u_0$  by explicitly solving **the** cubic equations  $\bar{q}_{i,j,k}$   $(s_0, t_0, u_0) = w^5$ . Note that the **local coordinates need only be computed once for a given lattice, and not for each deformation calculation.** 

#### **3 Direct Manipulation**

**In this section, we describe an interaction technique that converts a user action of the form "move this point of the object to there" and finds control point positions that will effecl this action. We first describe the method in the case where the user wants to move a single** *selected object point* **to a new position, or***turgetpoint.* **Wethenbuilduponthistechniqueto** describe how multiple selected points can be moved simul**taneously. Although we demonstrate this method with the B-spline FFD, it can be used in conjunction with any other spline basis.**

#### **3.1 Single point constraint**

**Aa the user moves a target point our goal is to contigutv the control points such that the deformed location of the se** $l$  **lected** point matches the target point location. This problem is under-determined; there are many control-point configu**rations that will yield the same deformed location for the selected point. One obvious, but not very usefid, solution is to simply translate all the control points by the target point's translation. Another solution is to choose the nearest control point and translate it until the target point reaches the desired location. A more natural solution is one that move, the control points the least (in the least-squarea sense). The blending functions of Equation(1) assign weights to the control points for a given target point. 'Ilw closer the control point is to the** target point the greater the weight, or influence, the control point**has. By using a least squareasolution, 'controlpoints aremoved suchthatthe resultingsurface reachesits intended** destination while the effect of the deformation smoothly ta**pers off. This effect provides predictable and physically intuitive behavior. We begin with some tinear atgebra.**

**Recall from Equation (1) that the deformed object point location, q, is a linear fimction of 64 control points, P, which** can be written in matrix form as  $q = BP$ , where **B** is a single **row** matrix of the blending functions, and P is an  $64 \times 3$ **array whose rows are control point coordinates. (Henceforth we write coordinates of all points as row vectors.) A new** location for the point **q**,  $q_{new}$ , is then  $q_{new} = B(P + \Delta P)$ , **or**

$$
\Delta q = B \Delta P \tag{2}
$$

**where**  $\Delta P$  is the change in position of the control points and  $\Delta q$  is the change in position of the object point. We are given **Aq (the difference between the target point and the selected point**), and wish to find a value of  $\Delta P$  satisfying Equation 2. **To do this we use the** *pseudoinverse* **(often referredto as the** *generalized inverse)* **B+ of B.**

Digression on **Paeudoinverses Oiven a system of tinear equations**  $y = Bx$ , the **pseudoinverse**  $B^+$  is a matrix where  $x_0 = B^+y$  is the best solution, in the least squares sense, **to** the system of equations, (i.e., for which  $||Bx_0 - y||$  is minimized and  $||x_0||$  is as small as possible  $[12]$ ). The pseu**doinverse** is computed by first representing the  $m \times n$  matrix **B** in the form  $B = CD$ , where C is  $m \times k$  and D is  $k \times n$ , so **that all three matrices B, C, and D have rank**  $k$ **. The general formula** for the pseudoinverse  $B^+$  of **B** is then given by

$$
\mathbf{B}^{+} = \mathbf{C}^{T} (\mathbf{C} \mathbf{C}^{T})^{-1} (\mathbf{D}^{T} \mathbf{D})^{-1} \mathbf{D}^{T}
$$
 (3)

**This formula can be used for both under-determined and over-determined systems of equations. When the problem is**  $u$ nder-determined, as with the single target point constraint, only  $(D^T D)^{-1} D^T$  is needed to compute the pseudoinverse, and  $B = D$ . Likewise, the pseudoinverse for the over**determined case is computed by**  $C^T(CC^T)^{-1}$ **.**  $(DD^T)^{-1}$ **reduces** to  $1/||D||^2$ , and the pseudoinverse of the single-row **matrixB can now be found by the equation**

**<sup>&#</sup>x27;If control points sm not displayed at all, then** ●**ll the control points in tfIS lattice CM k of multiplicity one, srtd ths rssion dsformcd** cm be rcpre**sctttcdby tftc brxcfsr of ths** B-splintinmgs.'lkia**sintplifks tfts &formation s+mtion, snd ths Mtsr portion of section** 3.I cur bc diamisscd.

s~mml -t findingis**needed only for the outer two scsmcnts due to the tripling of control points at tk borders. Othcrwk, (SO, to, W) can be found by the position of the object point in relation to the segments that**  $i$  contain it directly, as was done in the original FFD paper [15].

$$
\mathbf{B}^{+} = \frac{1}{\|\mathbf{B}\|^{2}} \mathbf{B}^{T} \tag{4}
$$

**(end of digression).**

**Once the pseudoinverse of <b>B** is determined, the change **in position of the controlpoints baaedon the movement of the** target point can be expressed as

$$
\Delta P = B^+ \Delta q \tag{5}
$$

**Because thepseudoinveraegives a least-squaressolution, the change** in control point positions is minimized.

**This solution, however, applies only when all control points me allowed to move independently. Recall from SeG tion** 2 that in **our implementation the control points on the outer border have a multiplicity of three, and therefore must be coincident. 'lb formulate the pseudoinverse equation to**  $reflect this constraint, a matrix, S, which selects the proper$ **controlpoint position is added to Equation (2), so that the deformedobjectpoint location is deiined by**

$$
\Delta q = B S \Delta P \tag{6}
$$

The**matrixS is the identity m- if all controlpoints are** allowed to move freely. Control points that must be coin**cident with one anotherhave the one in their row shifted**  $\tau$  **to** the column that corresponds to the control point it must **fotlow. For example, in the one-dimensional bordercase, if**  $P = [p_{-2}p_{-1}p_0p_1]^T$ , where  $p_{-2}$  and  $p_{-1}$  are required to be **coincident** with  $p_0$  (i.e.,  $p_0$  has a multiplicity of three), then

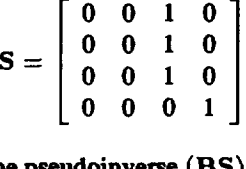

The equation for the pseudoinverse  $(BS)^+$  is

$$
(\mathbf{B}\mathbf{S})^{+} = (\mathbf{D}\mathbf{S})^{T} (\mathbf{D}\mathbf{S}\mathbf{S}^{T} \mathbf{D}^{T})^{-1}
$$
 (7)

For efficiency, S can be compressed to a vector, and  $B^+$ **need** be computed only once for a given target point.

#### 3.2 **Multiple target point constraints**

The same technique is used to move several selected points **to newtargetssimultaneously.Precisecontrol over shaping objectsbecomes easier. Whenthemultiple selectedpoints are independent(i.e., whenthey shareno controlpoints), solving forcontrolpoint position is a straightforwardextensionof the**  $s$  ingle target point method.

**When selected points are influenced by the same control point, the system of equations mustbe designed so thateach control point only appears once in the array P. The number of columns of B is the number of distinct control points aflkcdng the selected points. Thenumber of rows of B will be the numberof targetpoints. In a one-dimensional analog of this situation,if we want to move two selected points that** share three control points, then the dimension of B is  $2 \times 5$ **and P would list 5 control points. The blending functions in B are arrangedin accordance to the listing of the control points. Inthis example, the equationbecomes**

$$
\left[\begin{array}{c} \mathbf{q}_0 \\ \mathbf{q}_1 \end{array}\right] = \left[\begin{array}{cccc} b_0^0 & b_1^0 & b_2^0 & b_3^0 & 0 \\ 0 & b_0^1 & b_1^1 & b_2^1 & b_3^1 \end{array}\right] \left[\begin{array}{c} \mathbf{p}_0 \\ \mathbf{p}_1 \\ \mathbf{p}_2 \\ \mathbf{p}_3 \\ \mathbf{p}_4 \end{array}\right]
$$

where  $q_0$  is affected by control points 0-3 and  $q_1$  is affected by control points 1-4, and  $b_i^i$  are the blending functions used to compute the location of the  $i^{th}$  selected point.

**Once** again, the pseudoinverse of B is calculated using **Equation3 andthenew controlpointlocations aredetermined by Equation5. Figures 3 to 5 show how multiple constraints can quickly effect a change in the shape of anobject.**

As more target points are added, the problem can be**come overdetermined. Forexample, if ausertriesto createa wavy surface with moreundulationsthanis possible to generate with the given B-spline, then the pseudoinverse cannot provide a complete solution. 'l'hepseudoinverse has, however, the property of providing the solution with the least squared error, which is the best solution considering the given constraints. Futiermore, the failure to move the selected** points to the target points can be quantified; large **errorssuggest to the user the need to use a B-spline with a finer mesh.**

#### **4 Discussion**

#### **4.1 Other direct manipulation techniques**

**Directmanipulationhas long been used as a 3D modeling technique forpolygonal meshes [13]. However, we findthat** coupling the free-form deformation technique with direct ma**nipulationis a richermodeling tool with several advantages over polygonat andpurely spline-baaed modeling methods.** FFDs work independently of the underlying data structure of **the object being deformed, andhenca can be appliedto any parametricorpolygonal model. Animplicationof thisis that FFDs are%solution" independent. Complex objects canbe modeled in real-time by rendering them in low resolution, which canlaterbe renderedathigh resolutionusing the same deformationdescription. Thoughaprocedurallanguage may provide similar capabilities for a polygonat modeler, some restrictionsapply. For example, vertices moved by the user in one level of mesh refinementmusthave a corresponding, coincident** vertex in every other level of refinement [1].

**Since the FFD technique &forms the spaa within it, another advantage is that the same description can be used for several objects. The deformation is dependent on the relative position of the control points. 'Ilw control pointa undergo rigid transformations** and scaling without affecting **the general shape of the deformation, which is useful when** applying the same deformation definition to objects of differ**ent aim. If more thanone object lies within thedeformation**

space, the deformation can be applied to all objects, preserv**ing** automatically their relative position and spacing.

Recent developments have been made in the direct ma**nipulationof B-splinea. Forsey and Bartels allow direct manipulation of hierarchical B-spline surfaces [9], but only at the B-spline joints, severely limiting the possible shapea that can be formed. The method was extended by Bartels and Beatty** to manipulate spline curves at arbitrary points [2]. **Their method is based on the Householder transformation, which computes a weighting function that relates positional changes in the target point to positional changes in the control points. In [10], Fowler and Bartels have extended the technique to include the manipulation of the first and second derivatives of the function at an arbitrary point as well.**

**Recently, [16] independently developed a system for direct manipulation of B-spline surfaces, based on their differential manipulation technique. This technique uses the Jacobian to "suggest" the direction of movement, and through least square projection uses the inverse of the Jacobian to solve for the position of the control points. Though this method for direct manipulation is similar to the method presented in this paper, it is applied only to B-spline surfaces. In contrast, the method described in this paper merely requires that the substrate in which the model lives (namely 3-space) be the image of a 3D spIine; this is a property of the substrate and not of the model, and hence lets the technique apply to all polygonal models as well. Also, since our FFD technique is an "indirect" method of modeling, lattices of diffenmt size and resolution can be used on the same object to create a multitude of different curvatures.**

#### *4.2* **Application**

In addition to modeling static models, the direct manipula**tion technique can automate some forms of animated deformations. For instance, the technique can be used to simulate "Play-Doh@b physics:' where objects deform when they are pressed against other objects, but without the complexities of**  $s$ **imulating** momentum transfer and non-rigid behavior. This **level of simulation is usethl to animators who want full object motion control, while still desiring automatic deformation in response to interpenetration or object collisions. In addition, this technique could be used to construct the finat deformation lattices for Animated Free-Form Deformations (AFFD) [7]. In general, direct manipulation could W easily incorporated into EFFD (which AFFD is based upon) as a** means for interactive shape control.

#### **4.3 Future Research**

**Though the general technique for dhect manipulation of freeform deformations has been implemented, further research is needed to provide a complete and robust user interface. Intuitive and easy to use techniques for moving aggregates**

**of object points are needed. Some widgets we have developed am based on the idea of using a magnet** or **suction cup to move several points at a time [11]. It would be desirable for users (especially naive users) not to deal with control points at all. The proper metaphors for controlling the resolution of the lattice of control points and the spacing between the points must therefore be developed. Other aids, such as highlighting the area affected by the deformation can convey information that was previously conveyed by displaying control points. In general, a comprehensive metaphor needs to be developed to fully hide the details of the FFD technique and make the interface as transparent as possible. Creating a metaphor that is both believable and general enough to encompass all operations is a difficult task and will require** further study [4]. We envision an environment where users **will be able to sculpt objects using a Dataglove-tike input device. The finger tips, digits, and palm of the hand will be tracked to offset selected points in a matleable object, with smooth valleys and hills attained by the FFD operation. Different elasticities can be assigned to the object by varying the resolution of the control-point lattice. Perhaps a metaphor of molten metal or glass may be appropriate, where a blow torch and cold air am used to heat and cool the object to give it different molding properties. By making modeling as natural as poaaibIe, or by imitating the ways it is done in the real world, a greater number of users can be reached and an increase in expressiveness in modeling attained.**

**WM the technique described in this paper, there are occasions when the user can create over-mwtrained situations, and although the resulting solution has the minimum error it may not be what the user expects. A more gracious solution needs to be found, perhaps one that reconfigures the lattice of control points automatically, without disturbing the previous deformations.**

#### **5 Conclusion**

**With direct manipulation, using FFDs for modeling complex objects becomes more intuitive. Better control over the shape and placement of the deformation is gained. By eliminating the need to display control points (and its associated control lattice) the interface is more transparent, allowing the user to** concentrate on his or her work. With the proper metaphor, **users** no longer need to **understand** splines in order to use this **powerful modeling tool.** By **adding greater control over how an object is shaped, new modeling paradigms and environments can be explored.**

#### **6 Acknowledgments**

**The authors of** this **paper would like to thank the members of the (3aphics Group at Brown for their helpful comments and support, especially Daniel C. Robbins for creating the gargoyle bust. This paper is based on the Master's thesis of the first author, whose attendance at Brown University was made** possible by Digital Equipment Corporation's Graduate **Engineering Education Program. Special thanks to Richard**

<sup>6~</sup>ay.~h iB~ ~giB@~ tr~mti **of Tonka Corporation. It is <sup>a</sup> soft modeling compound similar to clay.**

**Szeliski for hia review and augge?tiona of this work, and to the other membem of the Visualization group at DEC'S Cambridge Research Lab** for their review of this paper. This **workwassupportedinpartby grantsfromDigital Bquipment Corporation, NSF, DARPA, IBM, NCR, Sun Microsystems,** and HP.

#### **References**

- $[1]$  Allen, Jeff B., Wyvil, Brian, and Witten, Ian H. A **Method for Direct Manipulation of Polygon Meshes.** *Ptvceedings of Computer Graphics International '89,* pages 451-469, 1989.
- **[2] Bartels, RichardH. andBeatty,JohnC. Alkchnique for the DirectManipulationof Spline curves.** *Proceedings*  $of$  *Graphics Interface* '89, June 1989.
- **[3] Bartels, Richard H., Beatty, John C., and Baraky, Brian A.** *AnIntroduction toSplinesfor use in Computer Graphics and Geometric Modeling.* Morgan Kauf**mann, 1987.**
- **[4] Carroll, John M. and 'Ihomas, John C. Metaphor and the Cognitive Representation of Computing Systems.** *TransSystems, Man, and Cybernetics, 12(2):107-116, March/April 1982.*
- **[5] Cobb, Elizabeth S.** *Design ofSculptured Surfaces* **Using the** *B-spline Representation. PhD thesis,* **University of Utah, June 1984.**
- **[6] Coquillart, Sabine. Bxtended Free-Form Deformation: A Sculpting Tbol for 3D Geometric Modeling.** *Proceedings of SIGGRAPH '90, In Computer Graphics, 24,4,* **pages 187-1%, August 1990.**
- **[7] Coquillart, Sabine and Janc?me, Pierre. Animated Free-**Form Deformation: An Interactive Animation Tech**nique.** *Proceedings of SIGGRAPH '91, In Computer Graphics, 25,4,* **pages** *23-26,* **July 1991.**
- **[8] Csuri, C&irks A. Art and Animation. H?EE** *Computer Graphics andApplications, pagea 30-35,* **January 1991.**
- **[9] Foraey, David R, and Bartels, Richard H. Hierarchical B-spline Reiinemen.** *Proceedings of SIGGRAPH '88,* **In** *Computer Graphics, 22,4,* **pages 205-212, August 1988.**
- [10] **Fowler, Barry M. and Bartela, Richard H. Constraint Based Curve Manipulation.** *SZGGRAPH***'91** *course 25* **notes,** *Topics in the Construction, Manipulation, and Assessment of Spline Suflaces,* pages **4.0416, July 1991.**
- **[11] Hsu, WWam M. Dir&3 Manipulation of Fme-Form Deformations. Master's thesis, Brown University, March 1991.**
- **[12] Noble, Ben and Daniel, James W.** *Applied LinemAlgebra.* **Prentice-Hall,** *2nd* **edition,** *1977.*
- **[13] Parent, Richad E. A System for Sculpting 3D Data.** *Computer Graphics,* 11(2}138-147, **August 1977.**
- **[14] Rieser@eld,RichaNIF.Design 'IbcdsforShapingSpline Models. In Lyche and Schumaker, editors,** *Mathematical Models in Computer Aided Geometn"cDesign,* **pages 499-519. Academic press, 1989.**
- **[15] Se&z&g, Thomas W. and Parry, Scott R. Free-Form Deformation of Solid Geomelric Models.** *Proceedings ofSIGGRAPH '86, in* **Computer** *Graphics, 20,4,* **pages 151-160, Au@at 1986.**
- **[16] Welch, William, ffleicher, Michxd, and Witkin, An**drew. Manipulating Surfaces Differentially. Technical **Report CS-91-175, CMU, September 1991.**

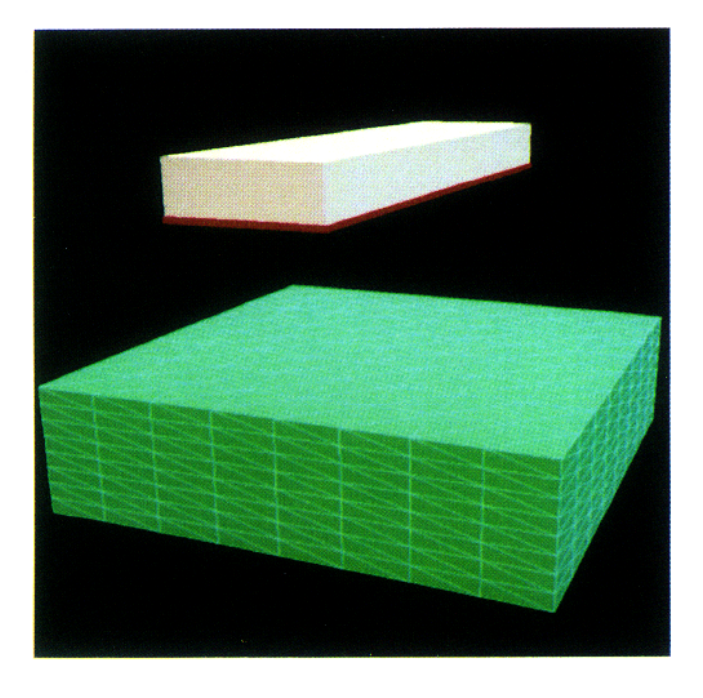

Figure 3: An example of multiple constraints. The red and white object is a deformation tool which projects all points which lie within it against the red plane.

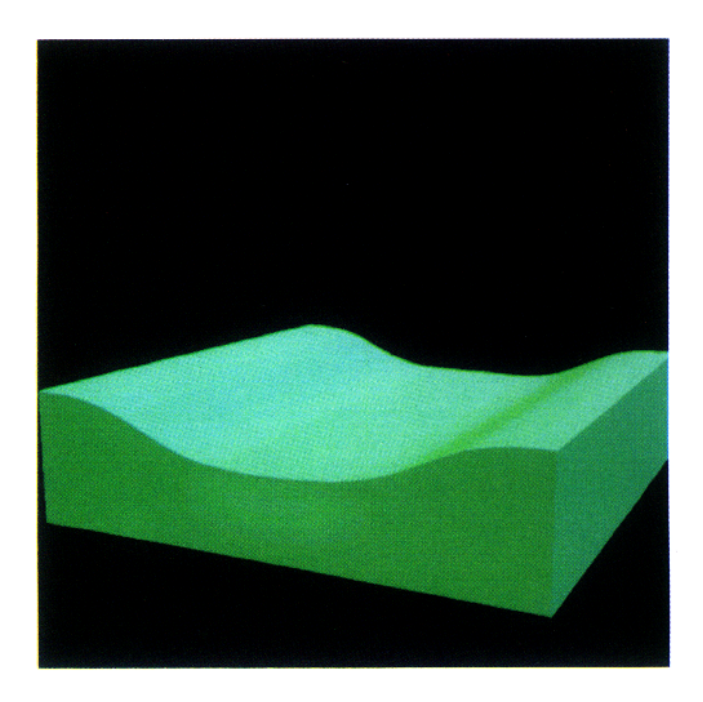

Figure 5: The results of the deformation at a higher resolution.

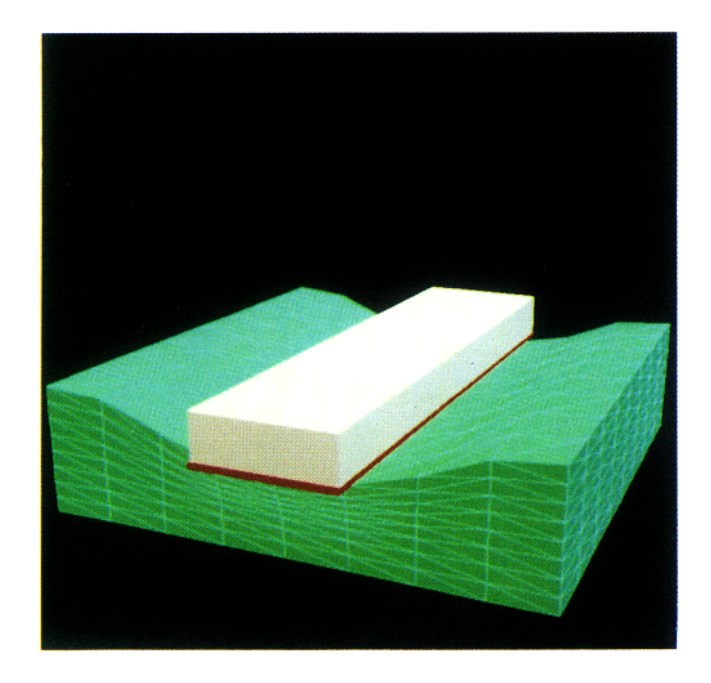

Figure 4: The deformation is created by positioning the control points according to the displacement of several of the vertices of the green object.

Figure 6: A ring with prongs shaped by free-form deformation.

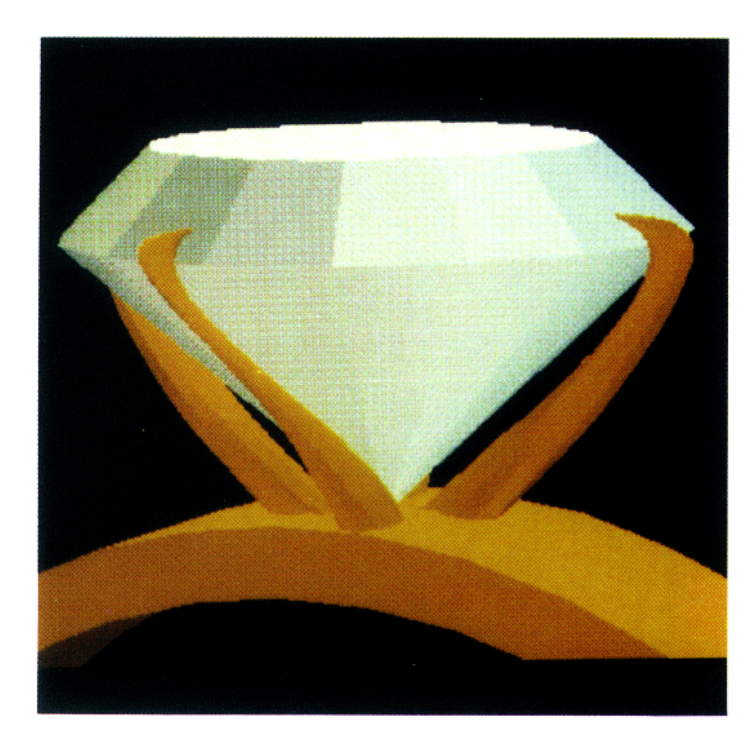

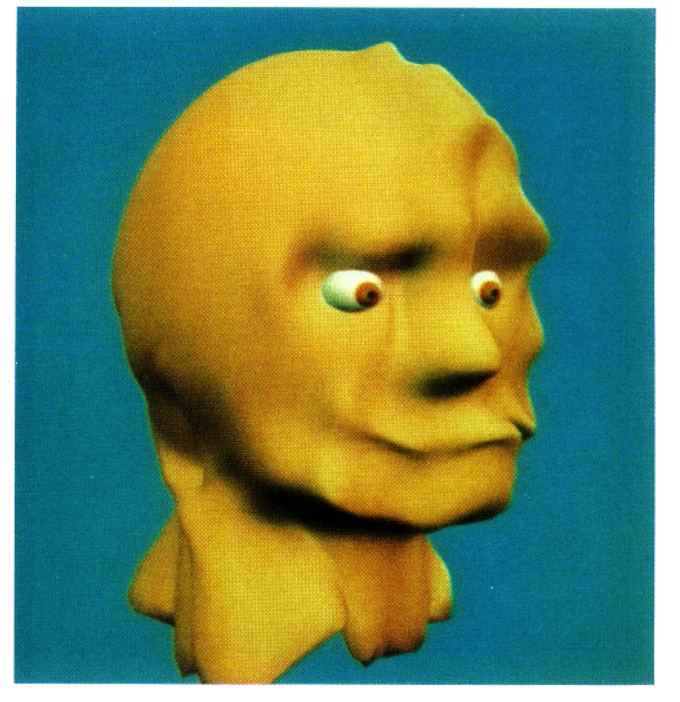

Figure 7: A close-up of the prongs in the ring. Figure 9: An intermediate stage of the gargoyle bust.

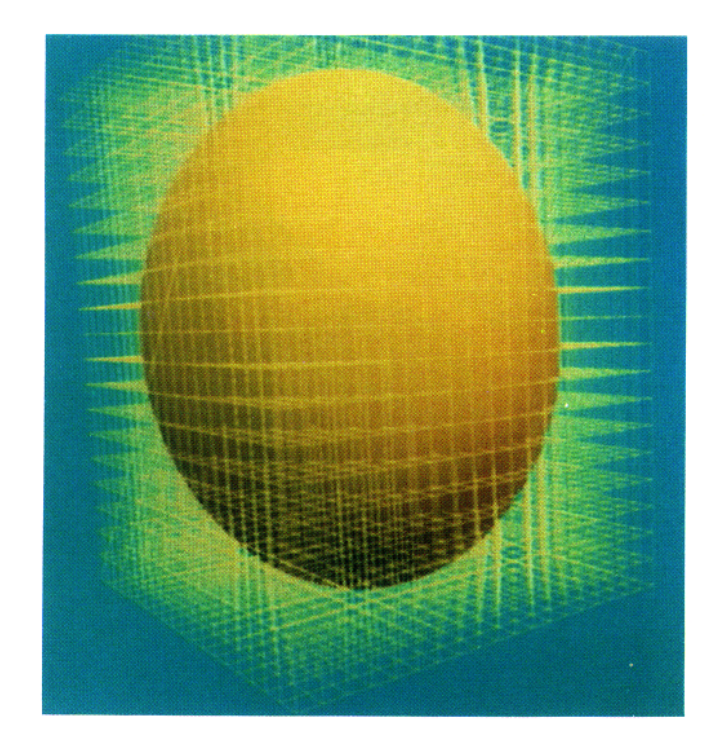

**Figure 8: An elongated sphere is used as the foundation for a gargoyle bust. The resolution of the deformation lattice is 20x20x20.**

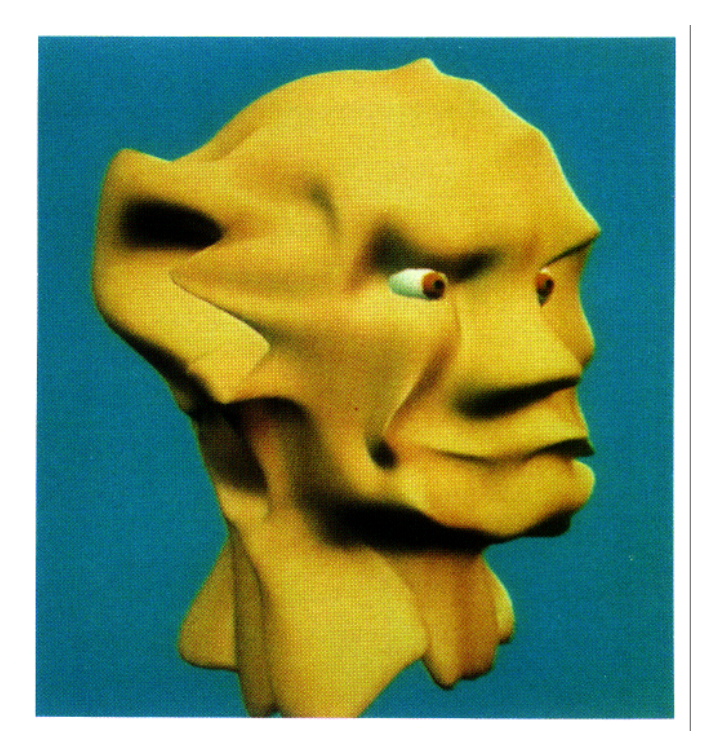

**Figure 10: The resulting gargoyle bust. The entire model, except** for the eyes, was modeled using the free-form defor**mation modeling technique with direct manipulation.**